# Name:

Count how many.

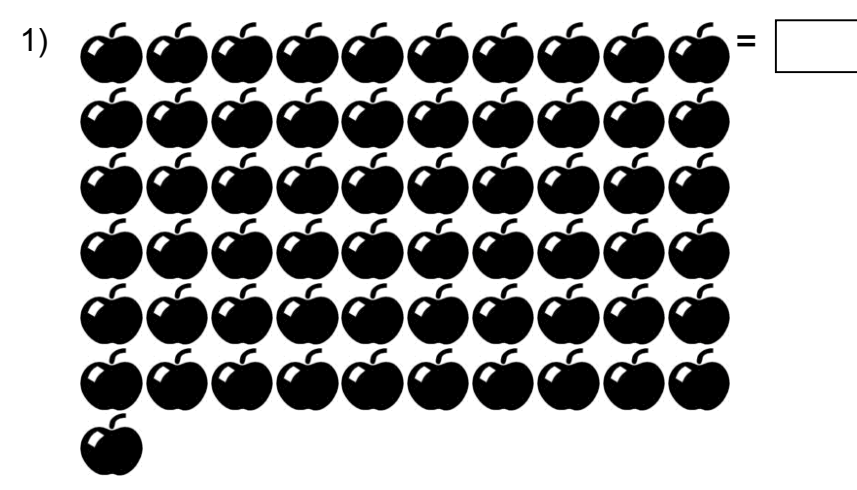

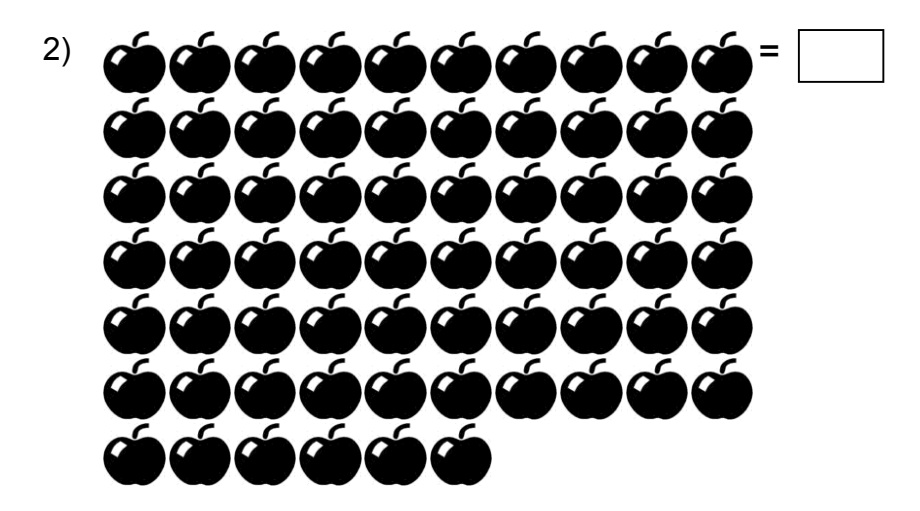

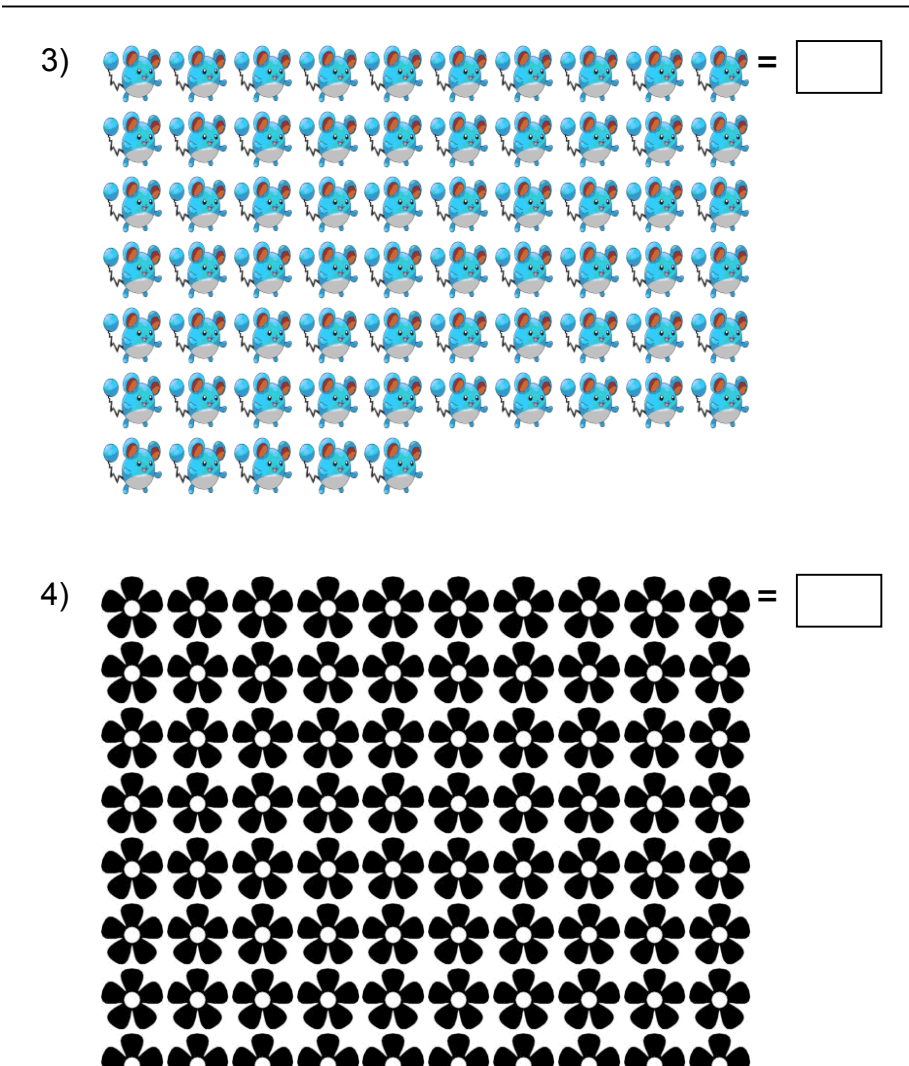

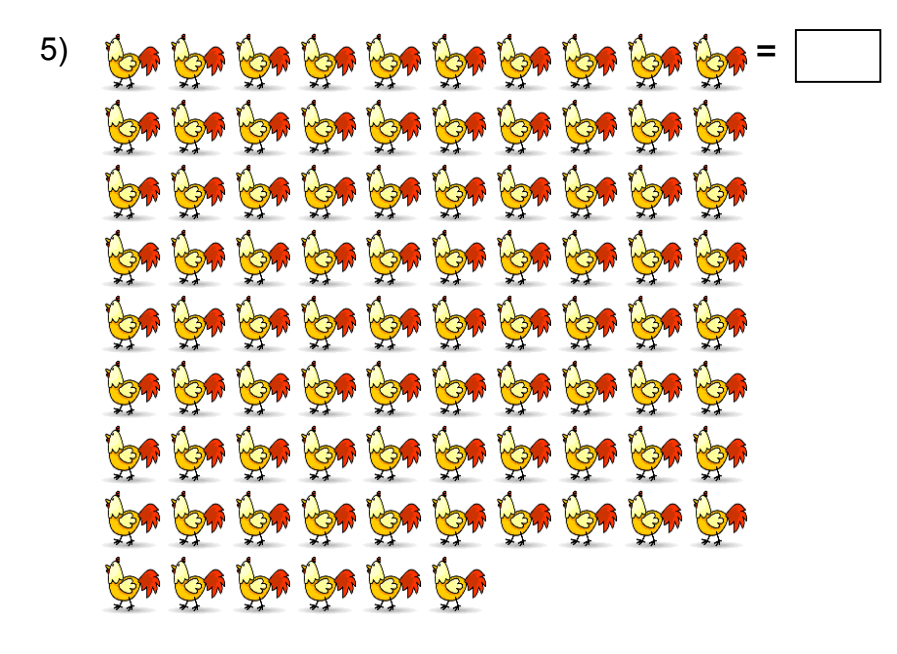

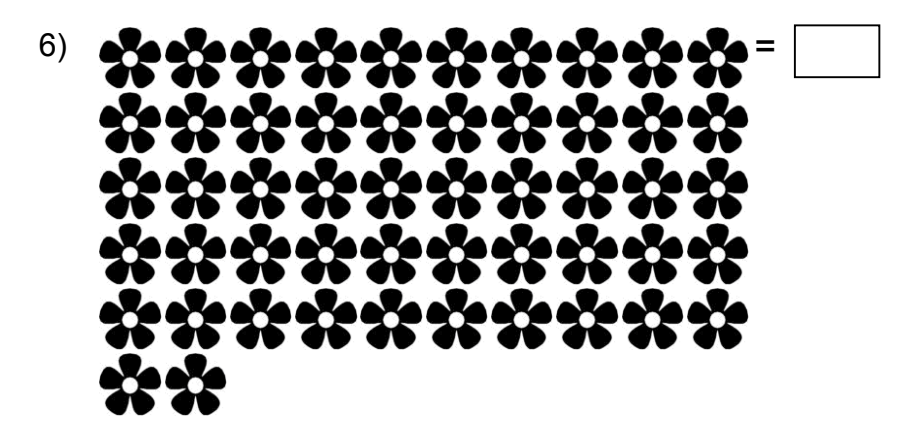

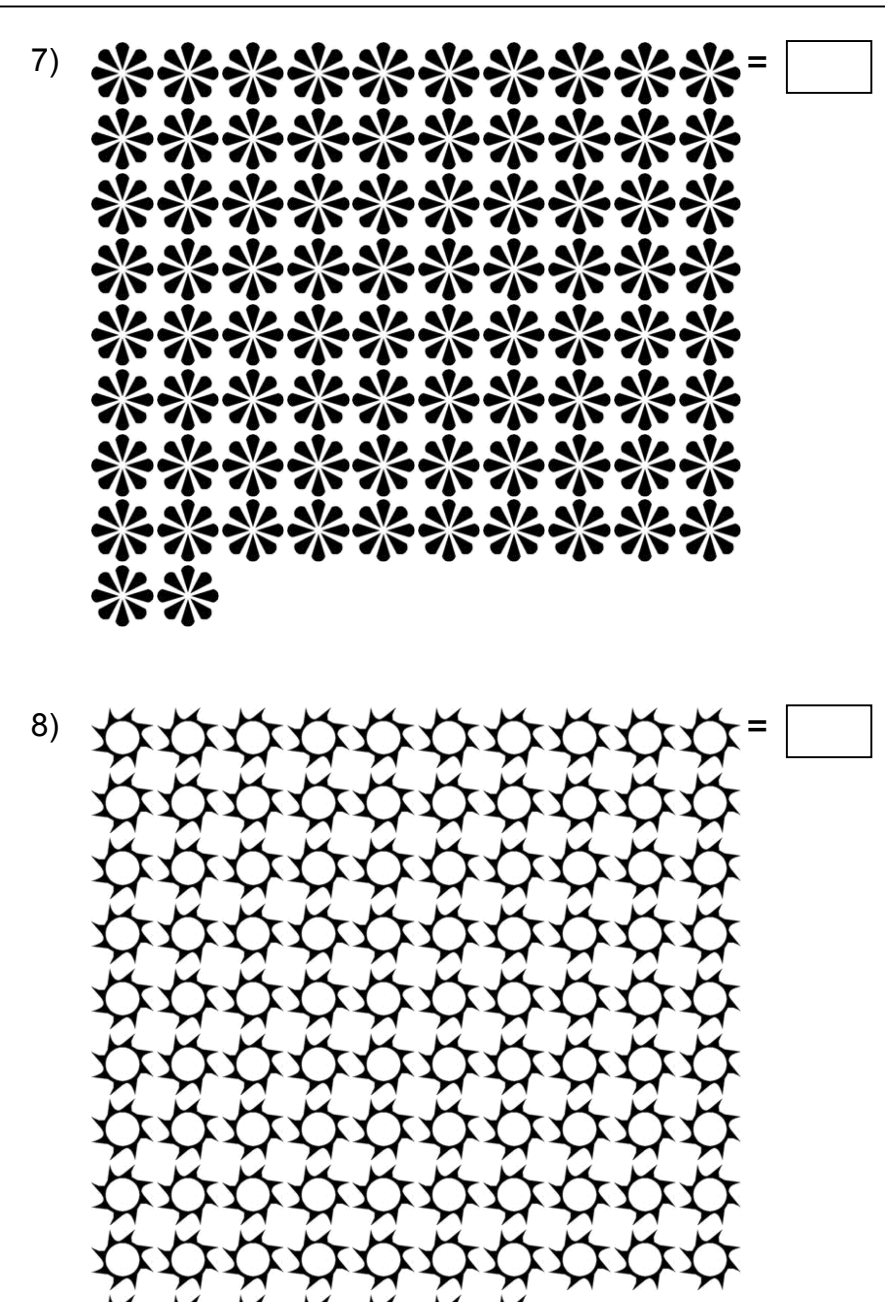

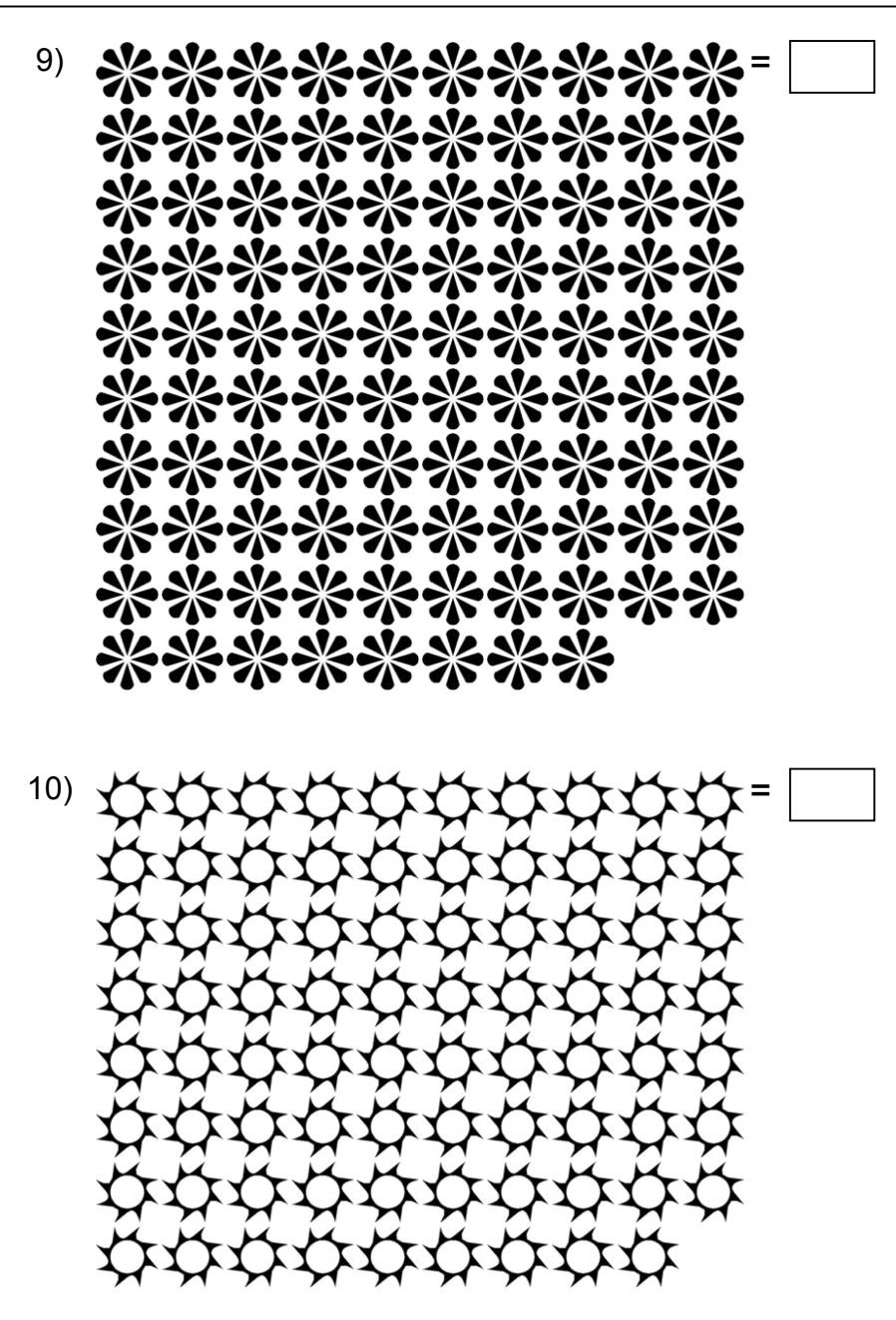

Complete the table.

11) Count by 1 from 51 to 100

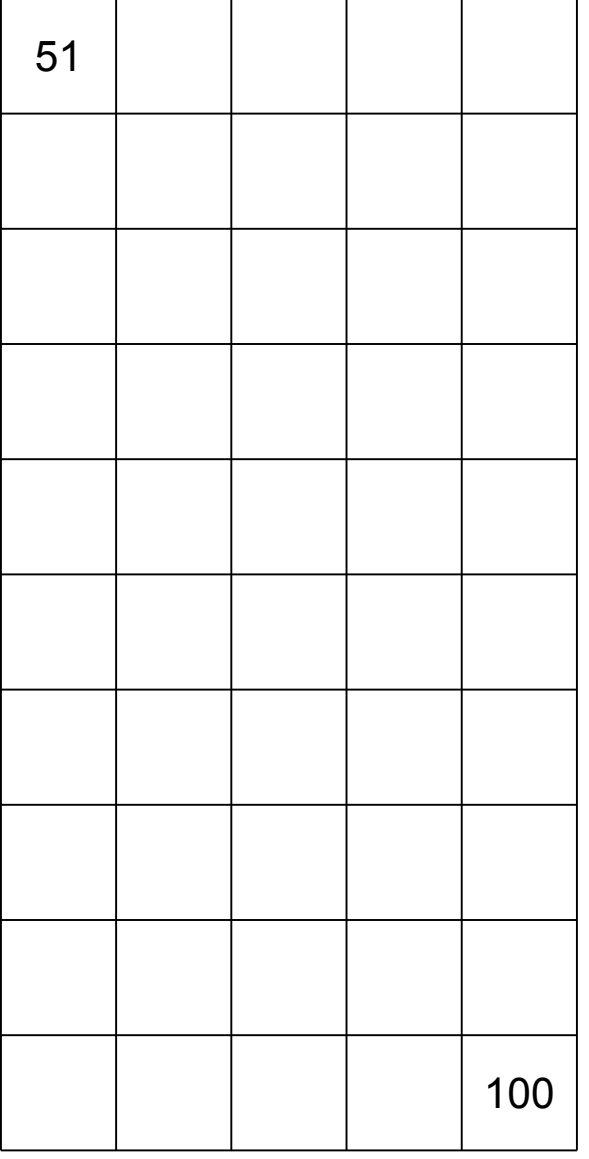

Fill in the missing numbers.

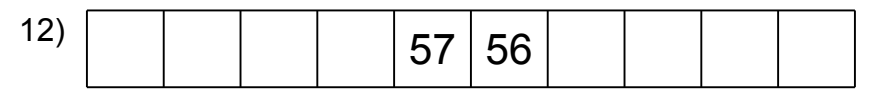

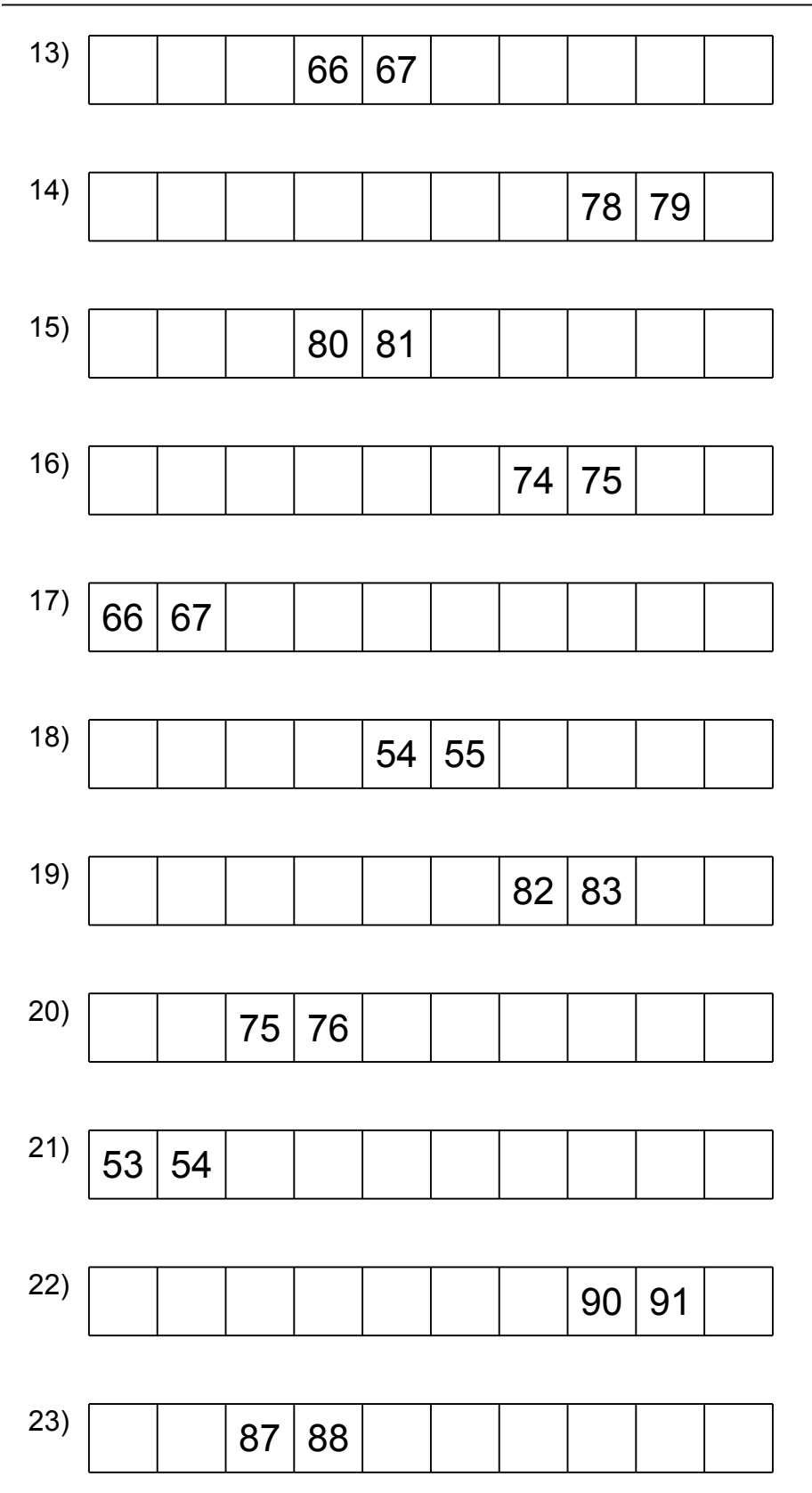

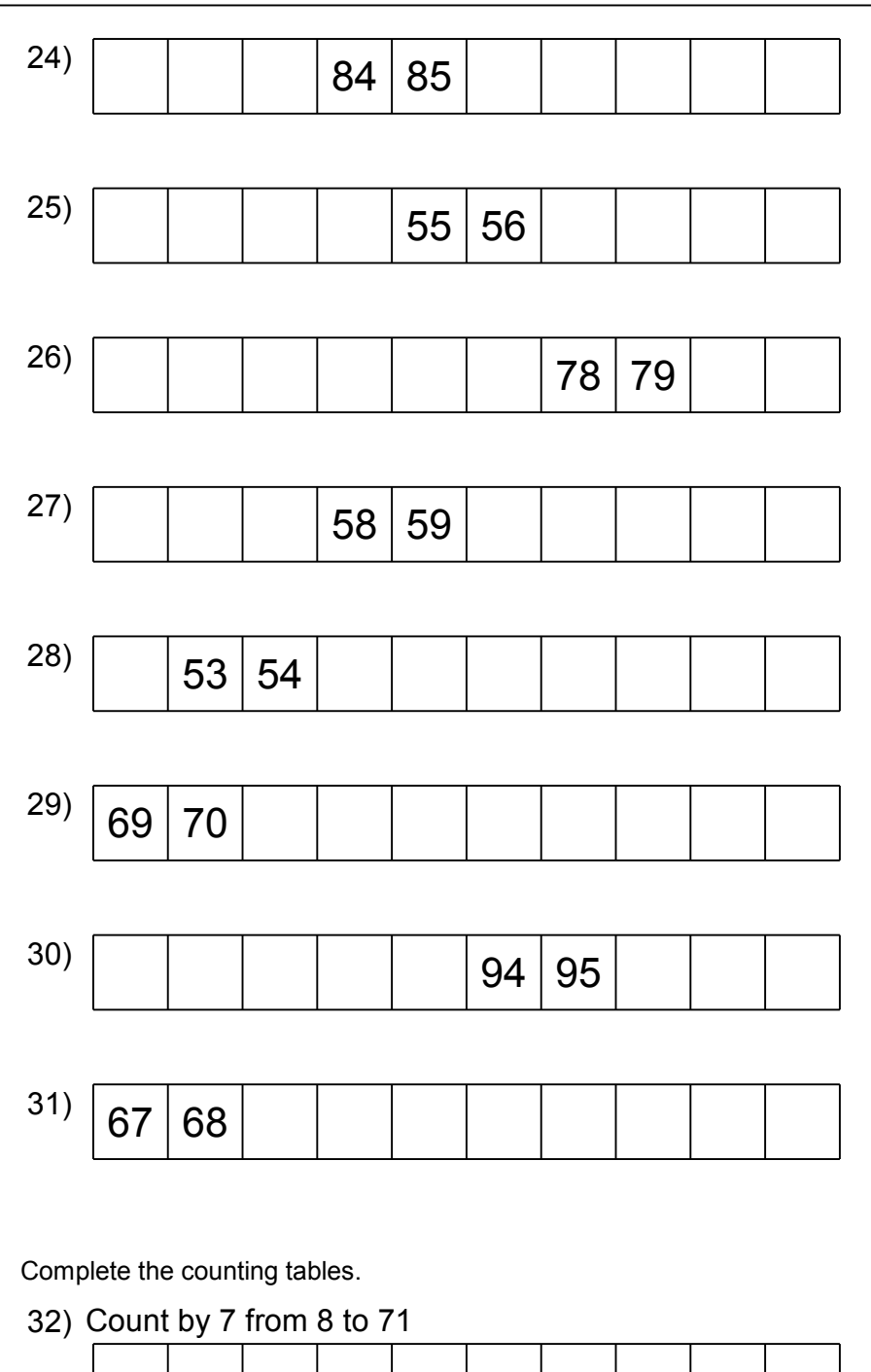

33) Count by 6 from 7 to 61

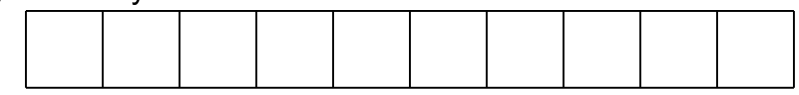

34) Count by 7 from 3 to 66

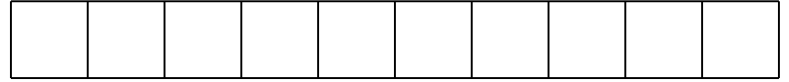

35) Count by 2 from 3 to 21

## 36) Count by 6 from 2 to 56

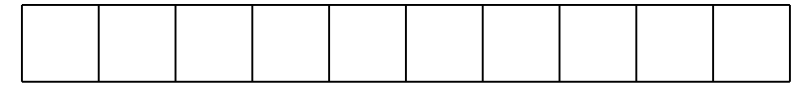

# 37) Count by 2 from 2 to 20

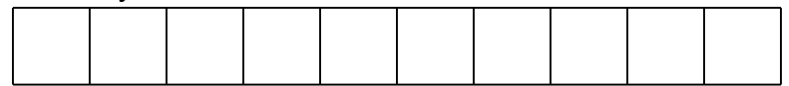

#### 38) Count by 7 from 5 to 68

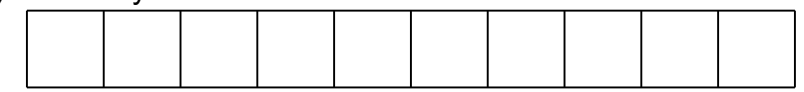

# 39) Count by 8 from 7 to 79

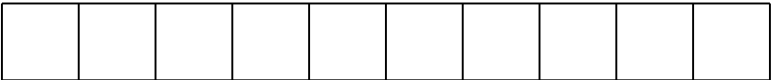

#### 40) Count by 7 from 2 to 65

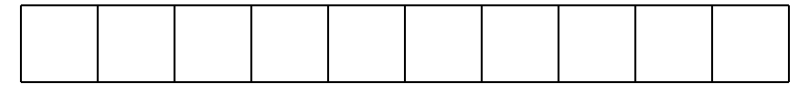

# 41) Count by 9 from 5 to 86

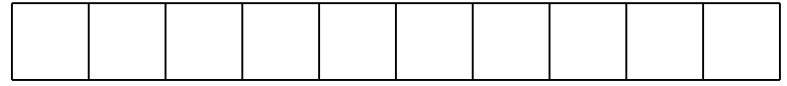